# Fund for Children, Youth, and Families (FFCYF): Informational Webinar

- Dial-In Number: 1-866-740-1260 Access Code: 2884591
- A recording of the webinar will be made available at www.fund4cyf.org.

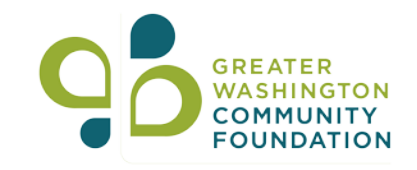

# Fund for Children, Youth, and Families: Informational Webinar

### Agenda

- $\triangleright$  Background
- $\triangleright$  Eligibility
- $\triangleright$  Overview of the Request for Proposal (RFP)
- **▶ Questions & Answers**
- $\triangleright$  Overview of the Online Application Process
- **▶ Question & Answers**

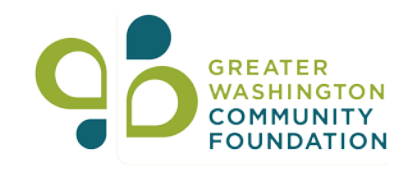

# About The Fund for Children, Youth, and Families……..

The Fund for the Children, Youth and Families was established to invest in the betterment of underserved children, youth, and families. Specifically to invest in organizations achieving significant impact providing services and programming across the following program areas:

- Stable Homes Stable Families
- Foster Care and Adoption
- Academic and Career Success

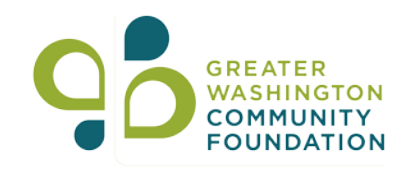

# The Fund for Children, Youth, and Families' Outcomes

- 1. Homeless families achieve stability and transition to permanent housing with the assistance of support services.
- 2. Vulnerable families who are living in permanent housing and participating in resident services improve their personal and financial stability.
- 3. Low-income families at-risk of losing their homes maintain their rental housing and improve their personal and financial stability.
- 4. Foster children grow up in permanent, stable, loving families.
- 5. Foster youth have the life skills required to live independently, have a connection to a caring adult and are living in stable housing.
- 6. Preschool children in low-income communities are prepared to be successful in school.
- 7. Children and youth in low-income communities demonstrate improved academic success.
- 8. Young people from low-income communities enter college or career training programs.

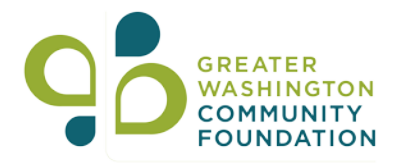

## **Eligibility**

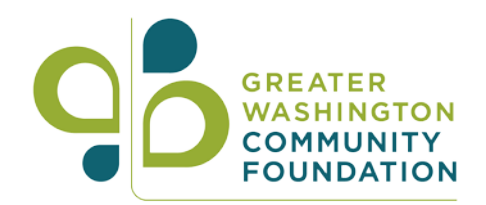

Your organization is eligible to apply if:

- 1. The organization has a 501(c)(3) designation.
- 2. The organization's funding request will address the Fund for Children, Youth, and Families' (FFCYF) Outcomes.
	- Program/project support: If your organization is seeking support for a program or project, it must address one or more of the Fund for Children, Youth, and Families' Outcomes.
	- General operating support: If your organization is seeking general operating support, ALL of the organization's programs must address one or more of the Fund for Children, Youth, and Families' Outcomes.
- 3. FFCYF will consider funding requests for programming that will ONLY support children, youth, and families ONLY located in the following geographic areas:
	- District of Columbia
	- The Counties of Arlington, Fairfax, Loudon and Prince William, and the Cities of Alexandria, Falls Church, Manassas Park, and Leesburg in the Commonwealth of Virginia
	- The Counties of Charles, Frederick, Howard, Montgomery, and Prince George's in the State of Maryland
	- Statewide efforts in Virginia
	- Statewide efforts in Maryland

## Eligibility (Cont.)

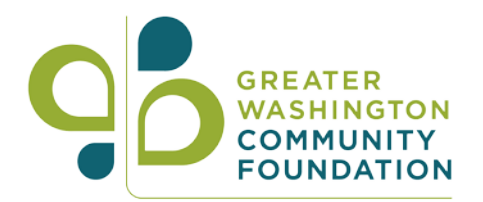

Additionally, the Fund for Children, Youth, and Families will not fund organizations that discriminate in the provision of services or in employment practices based on race, color, religion, ethnicity, sex, age, national origin, disability, sexual orientation, marital status, and any other characteristics protected by applicable law. This policy does not prohibit funding of programs that meet specific needs of populations based on gender, age, disability, ethnicity or national origin.

By submitting an application your organization attests to this fact.

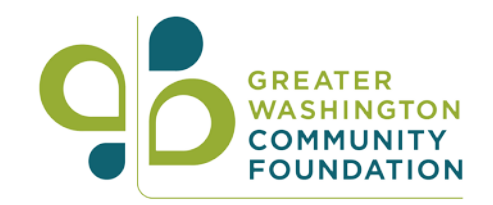

### Grants Available

Applicant organizations may request between \$5,000 - \$50,000 for **ONE** of the following types of support:

- 1. Program/Project Support (one program/project only)
- 2. General operating support

Funding requests can be inclusive of the following programming: direct service, advocacy, public awareness and education efforts.

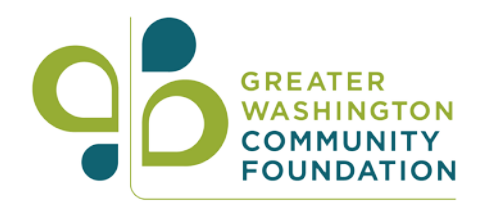

### 2018 FFCYF Grant Cycle: Timeline

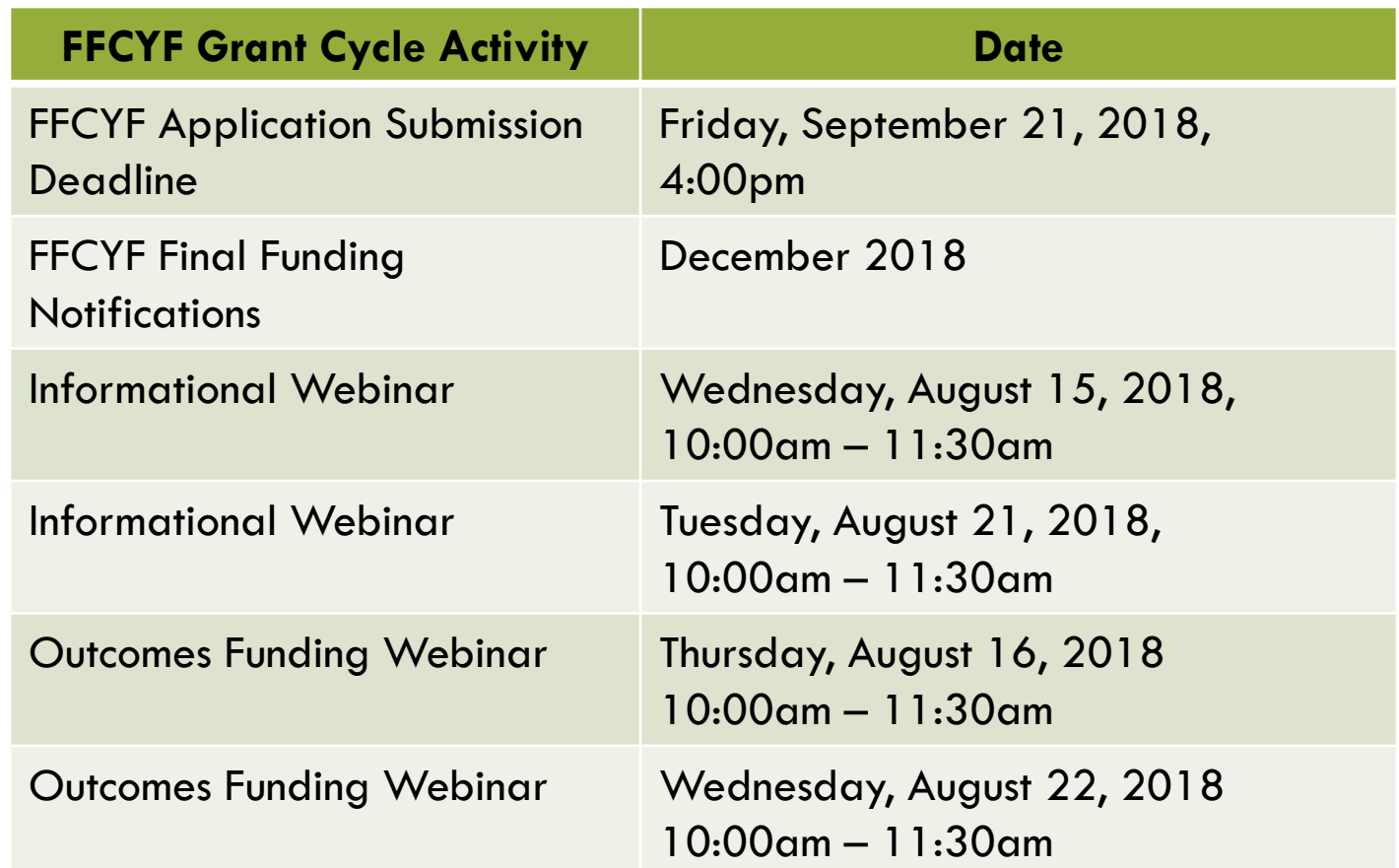

### Completing Your Application

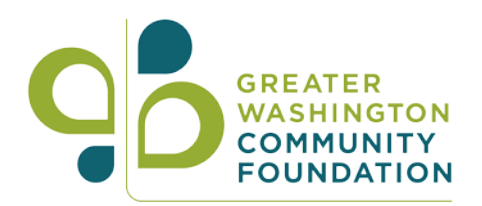

### Narrative:

- Background: Tell us about your organization.
- Participants: Tell us about the population your organization is serving.
- Request for Information Tell us about the project or grant purpose for which you are seeking support.

### Summary Chart:

Tell us your outcomes, targets, milestones and dates. Note, a completed Summary Chart is required for ALL applications.

#### Attachments:

Provide the biographical and financial documents listed in the RFP.

Proposals submitted with missing or incomplete documents WILL NOT BE CONSIDERED FOR FUNDING. Review the RFP Guidelines carefully to ensure your are submitting complete and correct application documents.

# Questions & Answers

- At this time please limit your questions to the application guidelines. Questions specific to your application can be presented 'off-line' to Alicia Reid, [areid@thecommunityfoundation.org.](mailto:areid@thecommunityfoundation.org)
- If you have a question, please click on the "Raise Hand" button on your screen and we will respond to your question in the order it was received.
- When your name is called, press \* 7 to un-mute your line and ask your question.
- After your question has been answered, please press \*6 to mute your line.

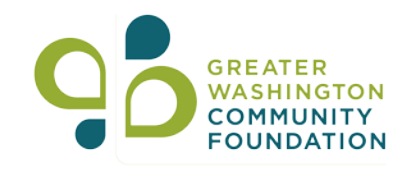

### Online Application Process

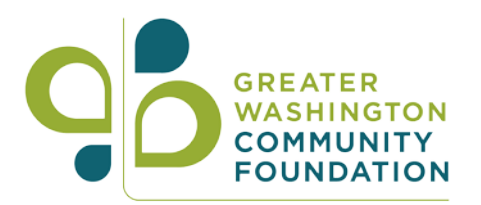

Please thoroughly review the Request for Proposal in advance of completing and submitting your application. Specifically to ensure you're submitting the appropriate application materials as listed and described in the Request for Proposal.

Proposals submitted with missing, incomplete, or illegible documents WILL NOT be considered for funding.

## Step 1: Start A New Application

#### START A NEW APPLICATION

Start a new application by clicking on the link provided in the RFP:

#### [https://www.grantrequest.com/SID\\_5491?SA=SNA&FID=35108](https://www.grantrequest.com/SID_5491?SA=SNA&FID=35108)

#### SYSTEM REQUIREMENTS:

- Applicants must have one of the following browsers, with cookies enabled:
	- o Internet Explorer v7 or higher
	- o Firefox v3 or higher
- The system is NOT Compatible with Safari and Google Chrome

### CREATE OR USE AN EXISTING USER ACCOUNT

• You will need to create an account in the online application system. If you already have an account you will be able to log in using your email address and password.

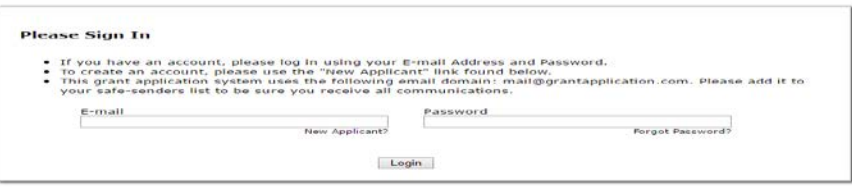

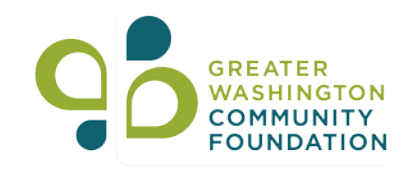

## Step 2: Enter Your Tax ID Number

Enter your organization's tax identification number:

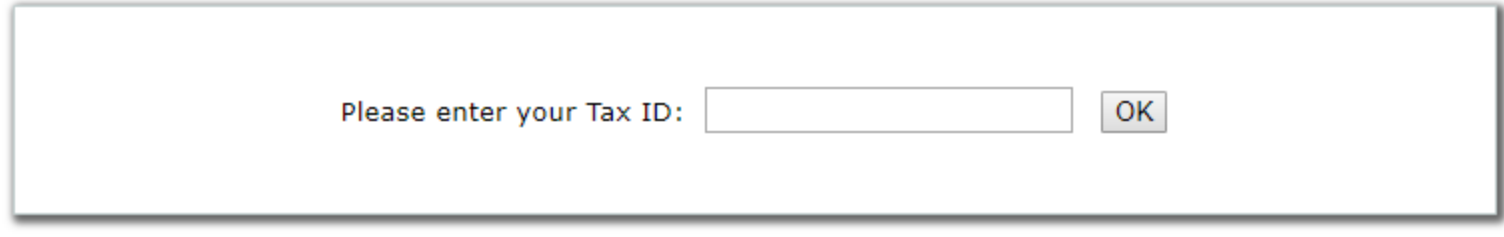

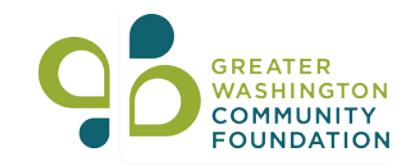

## Step 3: Welcome Page

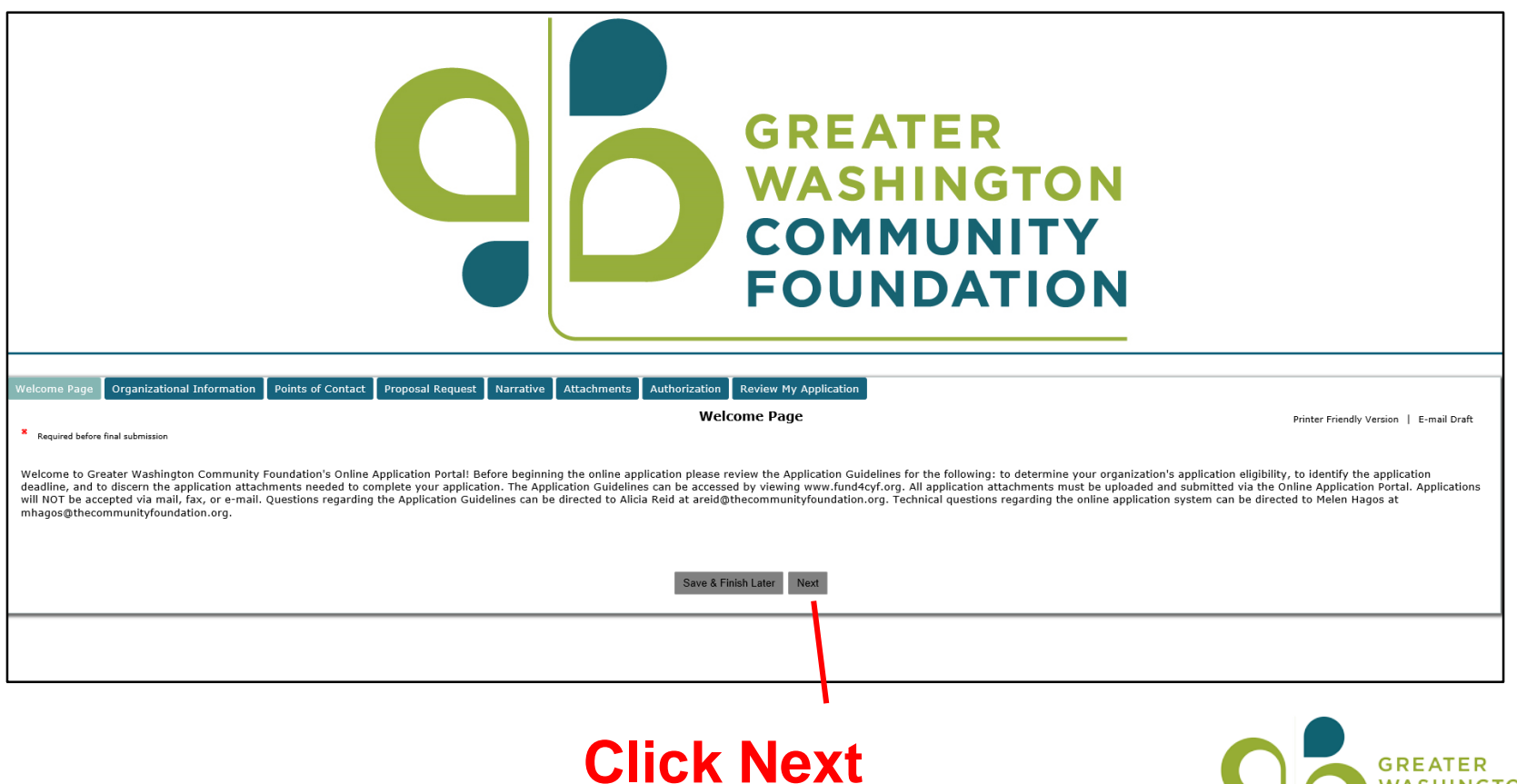

**GTON** 

**FOUNDATION** 

# Step 4: Fill-in your organization and application contact information

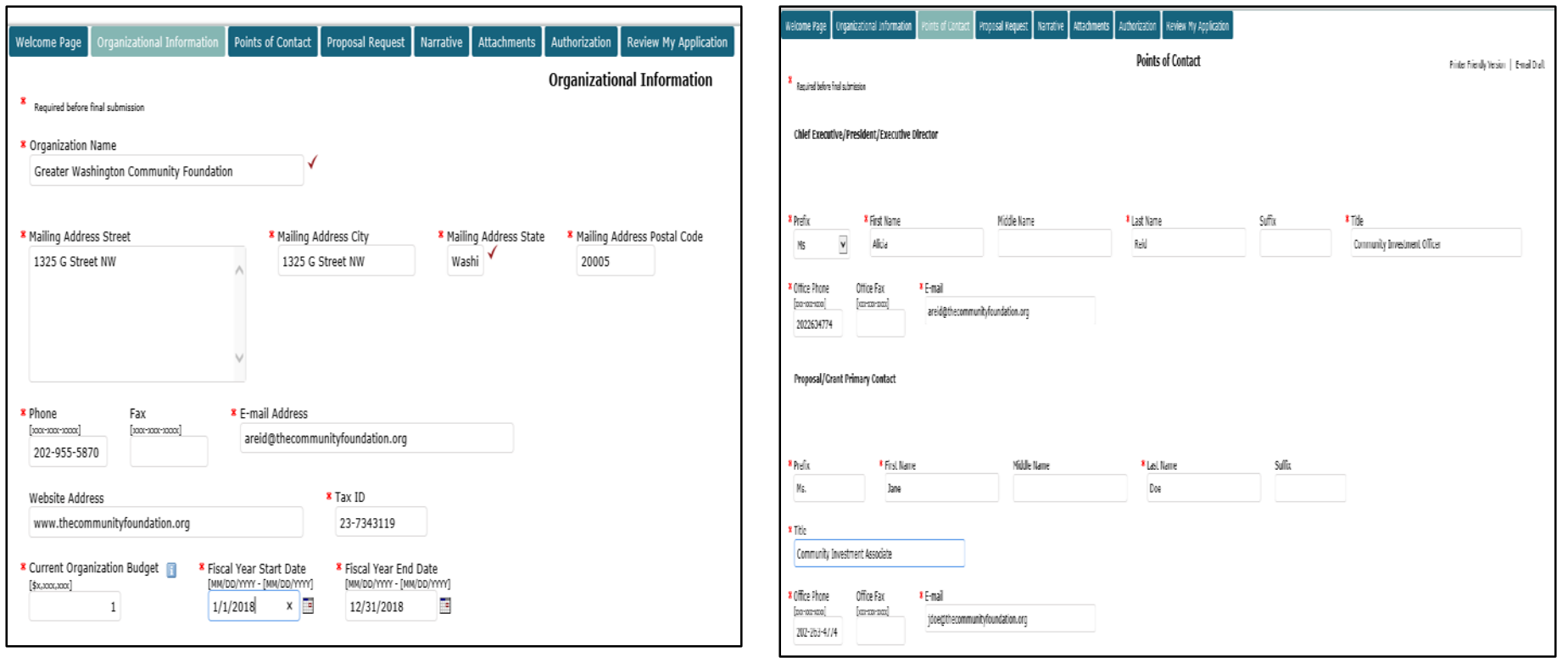

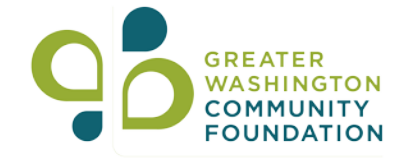

# Step 5: Accessing A Saved and Un-complete Application

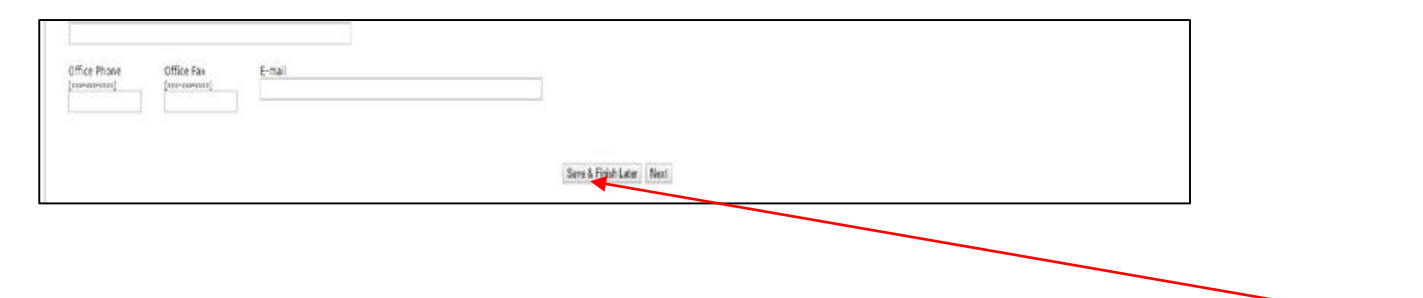

A partially completed application can be saved and accessed later by clicking 'Save & Finish Later'. Use the following link to access a partially completed/unsubmitted application: [https://www.GrantRequest.com/SID\\_5491?SA=AM](https://www.grantrequest.com/SID_5491?SA=AM)

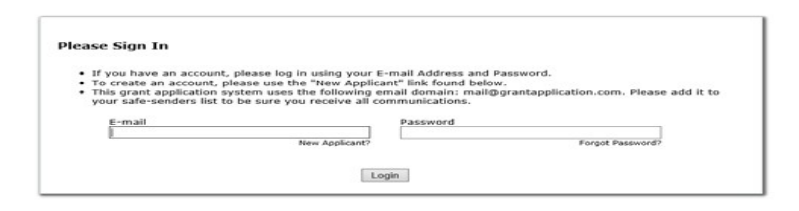

Please use your saved log-in/user account to access your saved application. If you need to reset your password click 'Forgot Password'.

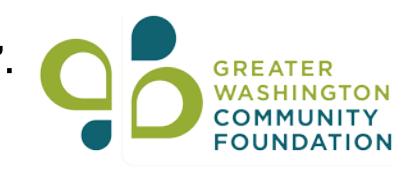

# Step 6: Provide your funding request information

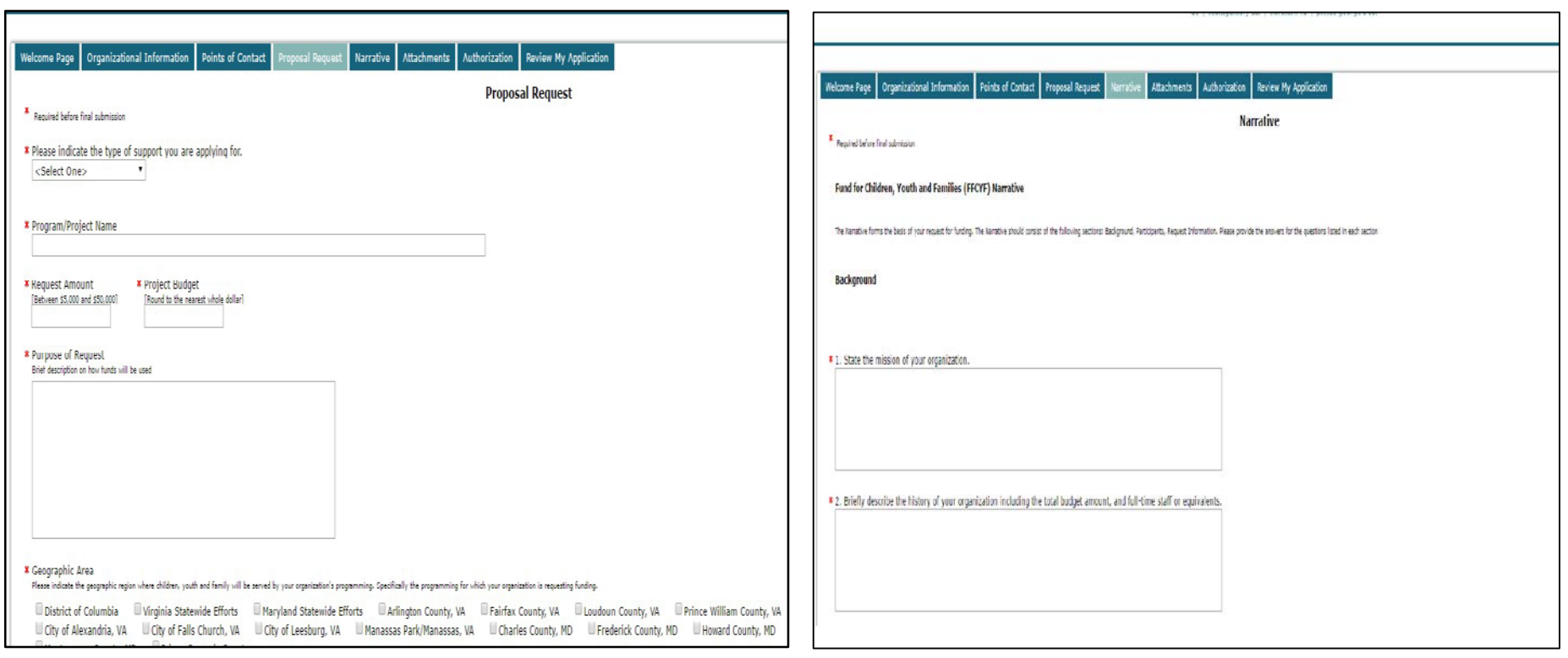

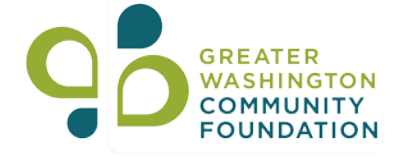

# Step 7: Upload Attachments

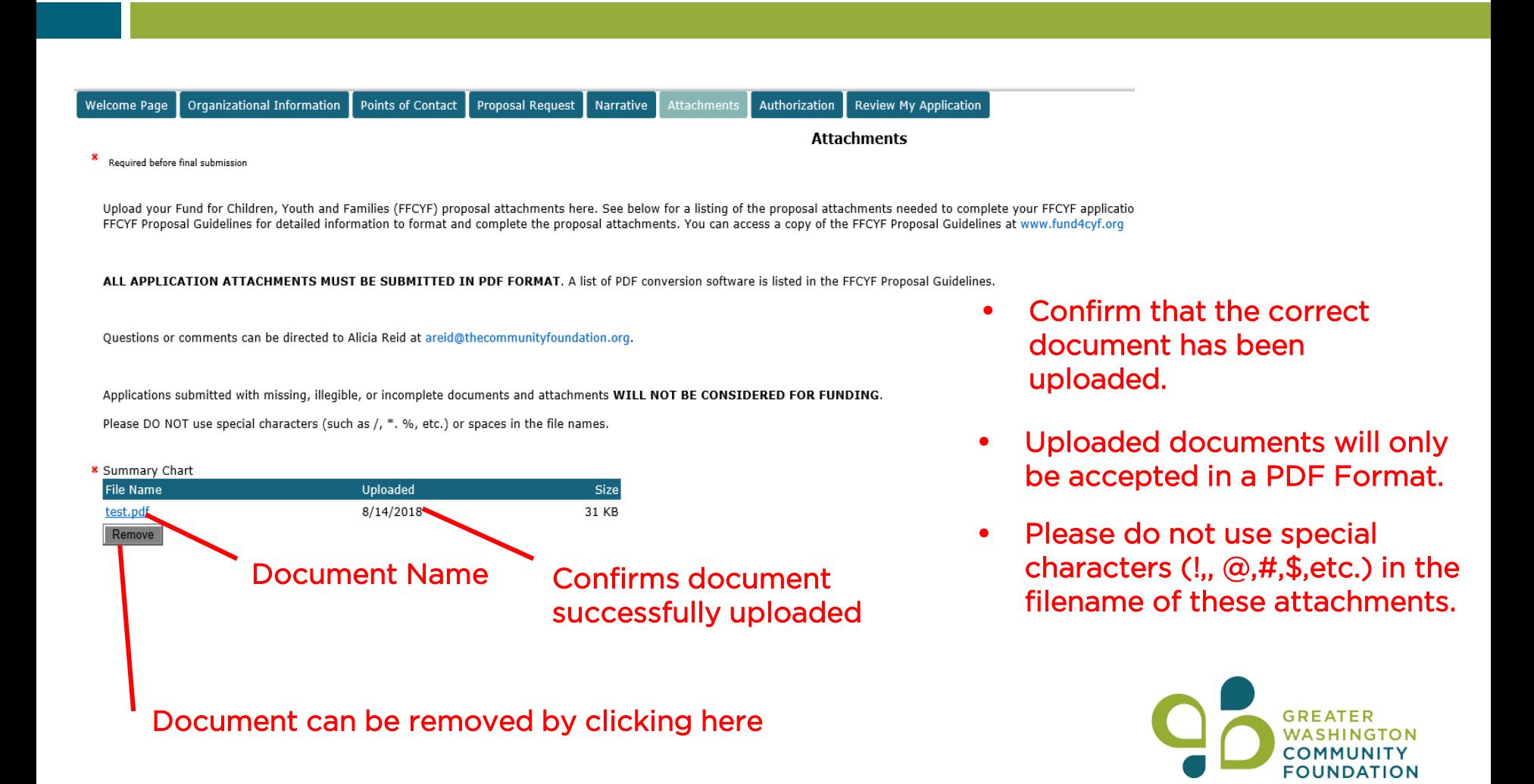

# Step 8: Review and Submit

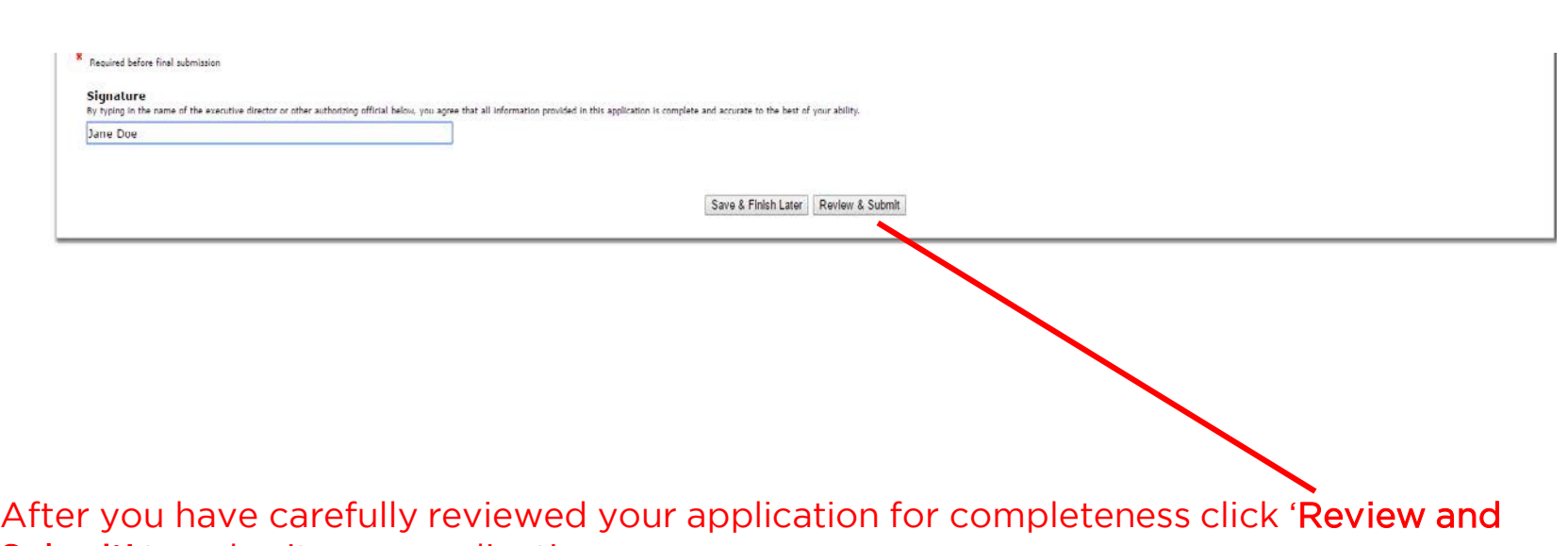

Submit' to submit your application.

You will receive an e-mail confirming your application submission.

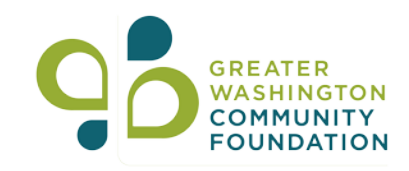

# Questions & Answers

- At this time please limit your questions to the application guidelines or the online application submission process. Questions specific to your application can be presented 'off-line' to Alicia Reid, [areid@thecommunityfoundation.org.](mailto:areid@thecommunityfoundation.org)
- If you have a question, please click on the "Raise Hand" button on your screen and we will respond to your question in the order it was received.
- When your name is called, press \* 7 to un-mute your line and ask your question.
- After your question has been answered, please press \*6 to mute your line.

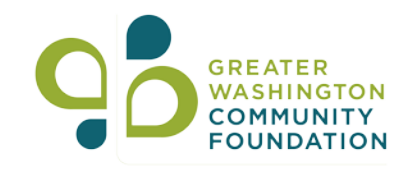

# Fund for Children, Youth, and Families (FFCYF) : Informational Webinar

Alicia Reid Community Investment Officer [areid@thecommunityfoundation.org](mailto:areid@thecommunityfoundation.org) www.fund4cyf.org

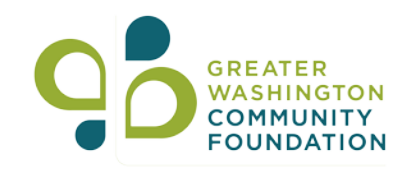